【第 10 回】基礎から学ぶ認知神経リハビリテーションセミナー

## テーマ:【dyslexia】

主催 NPO 法人子どもの発達・学習を支援するリハビリテーション研究所

共催 一般社団法人 認知神経リハビリテーション学会 福岡県認知神経リハビリテーション研究会

## 対象

- ·NPO法人子どもの発達・学習を支援するリハビリテーション研究所のセラピスト
- ・NPO 法人子どもの発達・学習を支援するリハビリテーション研究所の事業所の利用者
- ・福岡県内の認知神経リハビリテーション初学者

・全国の認知神経リハビリテーション初学者(ベーシックコースの受講を考えているセラピ スト・自らの運動療法に限界を感じているセラピスト・少人数職場等で身近に相談できる指 導者がいないセラピストなど)

#### 講師

高橋昭彦 NPO 法人子どもの発達・学習を支援するリハビリテーション研究所 理事長 日本認知神経リハビリテーション学会 監事

#### 方法

- ・対⾯での講義(NPO 法⼈職員および北九州近郊のセラピスト)
- ・Zoom を使ったオンライン講義(上記以外の受講者)
- ・概ね講演形式で⾏いますが、必要に応じ実技による指導も⾏います。

#### 参加費

無料

日時

#### 2月18日 (土) 17:00∼

テキスト

認知神経リハビリテーション入門

(カルロ・ペルフェッティ著 ⼩池美納訳 協同医書出版 2500 円+税) \*各自で購入してください。

▽▽参加申し込みはこちらから▽▽ https://forms.gle/qb52oxHLKJ3zpjb56

# Zoom の参加にあたっての注意事項 【準備・確認】

●パソコン、スマートフォン、タブレットのいずれかを利用でき、インターネット環境が整 っていることが必要です。※カメラが映らない、音が出ない、インターネットに接続できな いなどシステムや環境上のフォローはできません。

●使用するパソコン、スマートフォン、タブレットは 1 台でお願いします。※近くで複数 の台数で接続するとハウリングを起こします。

●Wi-Fi環境をご用意いただくことをおすすめします。※スマートフォン、タブレットで Wi-Fi 環境下で使用できない場合、別途パケット通信料が発生します。通信料は自己負担と なります。

●スマートフォン、タブレットの場合は、WEB 会議用アプリ「Zoom」を事前にインストー ル してください。

# 【当⽇】

●申込みをされた方には、申込み時に入力されたメールアドレスに Zoom 参 加に必要な接続 URL・ミーティング ID・パスワードをお送りしますので、各 ⾃で接続してください。※URL 等は他者に漏らさないようお願いします。

●質疑応答の時間は、こちらからご案内します。

●講師の説明時は、マイクはミュート(OFF)にしておいてください。 (下 記詳細あり)

●Zoom の表示名については、個人での参加の場合は、ハンドルネームで構い ません。(下記詳細あり)

<ミュートの設定方法 スマホ・タブレット>

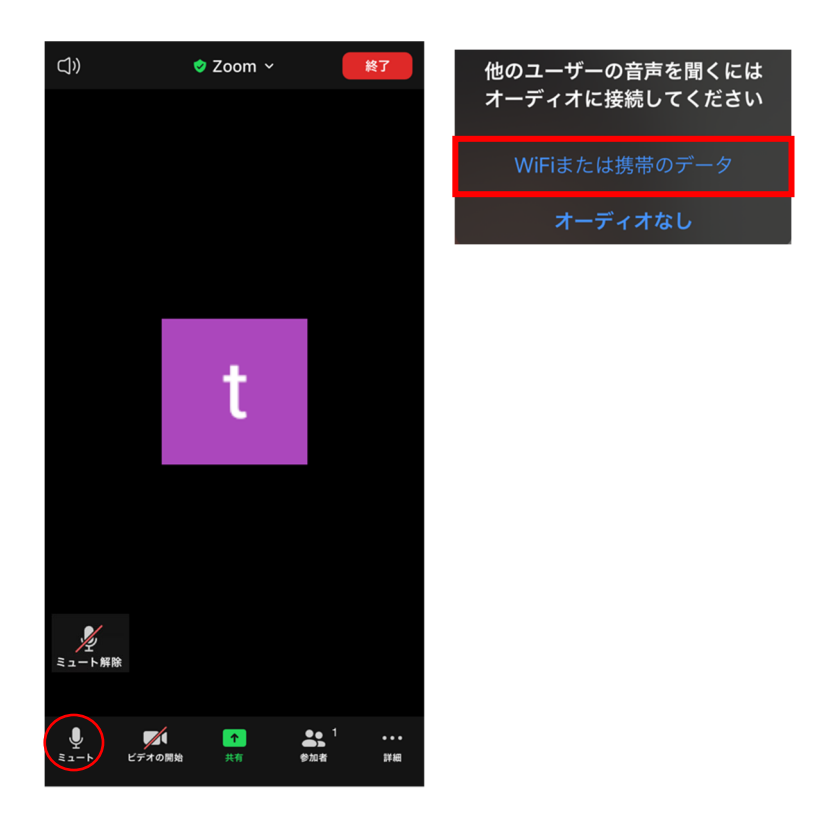

①初めに上の写真のような表⽰画⾯が現れます。上の Wifi または携帯のデータ を選択してください。下のオーディオなしを選択すると⾳が出ません。

②スマホやタブレットの画⾯を 1 度触ると、左の画⾯の状態になります。

③左下のミュートを押すと、⾚い斜線が⼊ります。 これで、ミュートでの参 加ができます。

<ミュートの設定方法 P C>

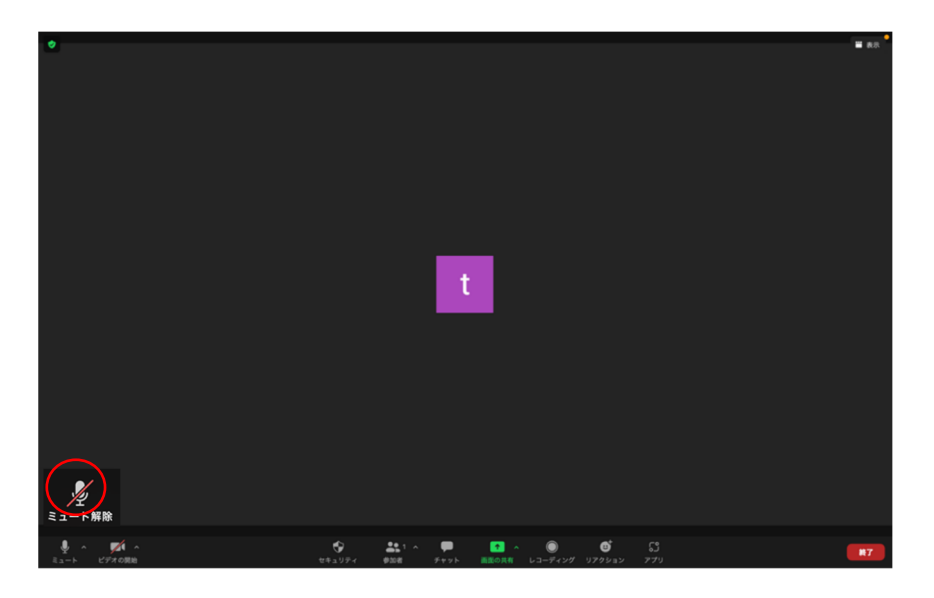

① 画⾯の左下にあるミュートをクリックすれば、⾚い斜線が⼊りミュートになります。 <表示名の変更方法 スマホ・タブレット>

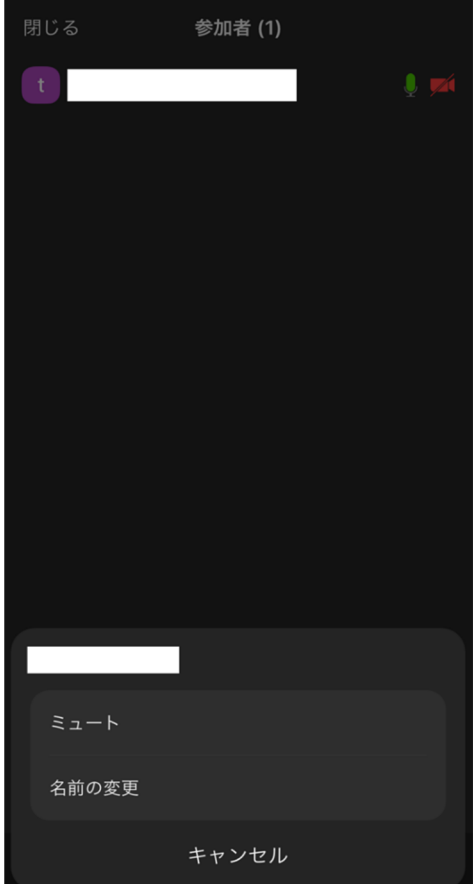

- ①上記のミュートの設定⽅法の画⾯を参 照して、参加者を選択すると参加者 一覧の画面が現れます。
- ②⾃分の名前を選択すると、左の画⾯が 現れます。
- 3名前の変更を選択すると文字入力画面 が現れるので、変更したい名前を入力 してください。

<表示名の変更方法 PC>

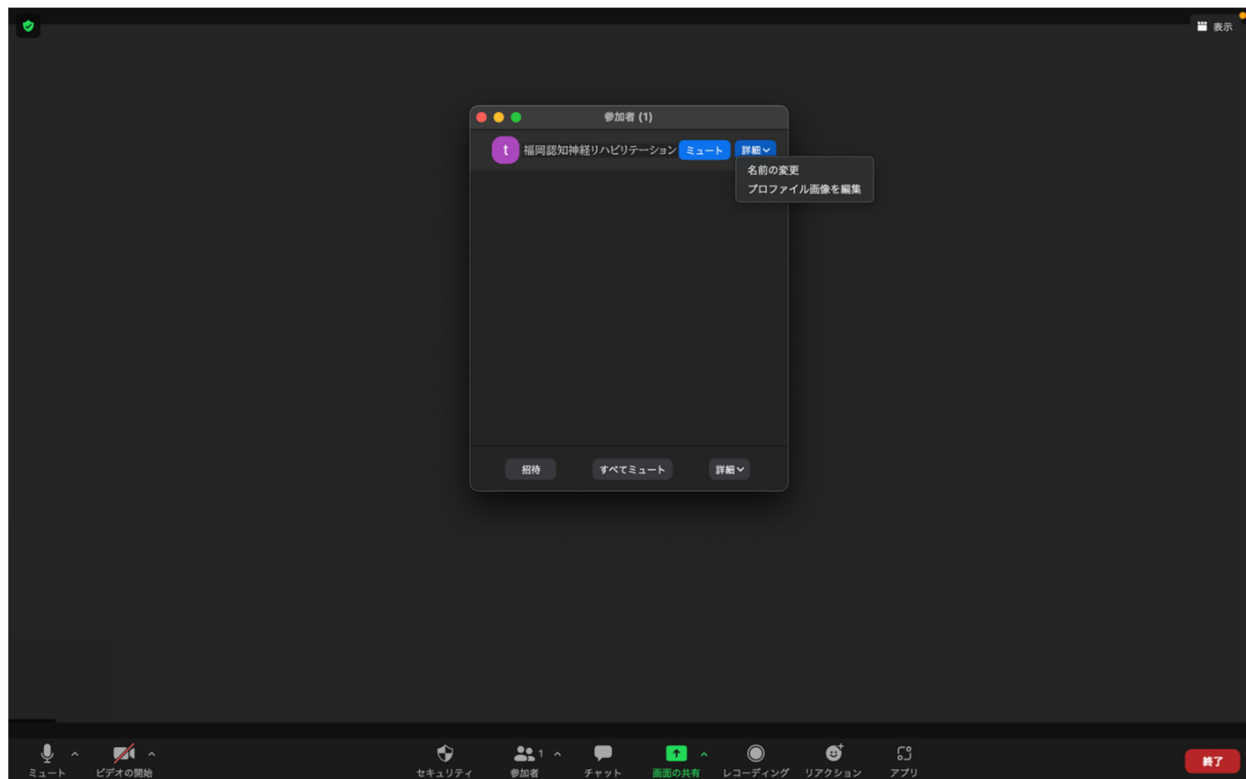

①画面の下にあるバーの中から、参加者をクリックしてください

②自分の名前にマウスを合わせると、上の写真のように「詳細」のボタンが出て きます。

③「詳細」をクリックすると、上の画面のようになります。

④名前の変更を選択すると文字入力画面が現れるので、変更したい名前を入力 してください。

その他、何かご不明な点やご要望がございましたら、下記のメールにて問い合わせください。 (すぐに返信ができない場合があります)

sut3ptitrtstwmfElrfm3htr